**www.DanaherMotion.com** 

## SERVO**STAR**® S- and CD-series Terminal Emulation Program

This document provides a sample program of how to create a terminal emulation program. This program also has examples of "higher-level" tasks. These tasks are executed by pressing the function keys on the computer keyboard. Additionally, these tasks are examples of how to use the subroutine calls provided in this program. It has been written using MS Professional BASIC. For information on the SERVO**STAR**®'s serial protocol, refer to the *SERVOSTAR® S- and CD-series Serial Communications Protocol*.

## **Sample Program**

```
DECLARE SUB GetRemote (remote%, NoComp%, Pmsg%) 
DECLARE SUB DisplayBar (NoComp%, Pmsg%) 
DECLARE SUB LineInput (Data$, Timeout%, NoComp%, Pmsg%) 
DECLARE SUB GetMultipleData (Data$, Timeout%, NoComp%, Pmsg%) 
DECLARE SUB PutGetMultipleCommand (Cmnd$, Data$, NoComp%, Pmsg%) 
DECLARE SUB PutAckCommand (Cmnd$, NoComp%, Pmsg%) 
DECLARE SUB GetAckmode (active%, NoComp%, Pmsg%) 
DECLARE SUB CAscii (Textin$, Textout$) 
DECLARE SUB GetActive (active%, NoComp%, Pmsg%) 
DECLARE SUB GetReady (ready%, NoComp%, Pmsg%) 
DECLARE SUB PutGetCommand (Cmnd$, Data$, NoComp%, Pmsg%) 
DECLARE SUB PutCommand (Cmnd$, NoComp%, Pmsg%) 
DECLARE SUB SetFlag (flag%, Value%, NoComp%, Pmsg%) 
DECLARE SUB GetFlag (flag%, Value%, NoComp%, Pmsg%) 
DECLARE SUB SetVariable (Variable%, Value&, NoComp%, Pmsg%) 
DECLARE SUB GetVariable (Variable%, Value&, NoComp%, Pmsg%) 
DECLARE SUB PutData (Data$, CharDelay%, NoComp%, Pmsg%) 
DECLARE SUB GetData (Data$, Msg$, Timeout%, NoComp%, Pmsg%) 
DECLARE SUB GetEcho (Cmnd$, Echo$, Msg$, Timeout%, NoComp%, Pmsg%) 
DECLARE SUB GetPrompt (Msg$, NoComp%, Pmsg%) 
DECLARE SUB PutStringFast (Data$) 
DECLARE SUB PutStringWait (Data$, Msg$, CharDelay%, NoComp%, Pmsg%) 
DEFINT A-Z 
REM 
REM SAMPLE SERIAL COMMUNICATIONS PROGRAM WITH SERIAL 
REM PROTOCOL COMMUNICATION ROUTINES FOR THE SERVOSTAR®
REM VERSION 2.00 (SSDEMO8.BAS) 
REM 
 BL$ = CHR$ (7)LF$ = CHR$ (10)Cr\ = CHR\(13)ESC$ = CHR$(27)qu$ = CHR$ (34)NFOR = 15NBAK = 1RFOR = 0RBAK = 7
```
ON ERROR GOTO RECOVER

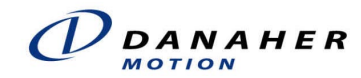

```
 OPEN "COM1:9600,N,8,1,CD0,DS0,CS0" FOR RANDOM AS #1 
  COLOR NFOR, NBAK 
 CLS
  LOCATE 24, 1 
  GetAckmode ackmode, NoComp, 0 
  GetActive active, NoComp, 0 
  LOCATE , , 1 
  COLOR RFOR, RBAK 
  LOCATE 25, 1 
   IF active AND ackmode = 0 THEN 
    PRINT "F1 JOG|F2 STOP|F3 RDY|F4 STAT|F5 DUMP|F6 EN|F7 CKSM|F8 CKACK|F9 ACK0|F10 EXIT"; 
    ELSEIF active AND ackmode = 1 THEN 
      PRINT "F1 JOG|F2 STOP |F3 RDY|F4 STAT|F5 DUMP|F6 EN|F7 CKSM|F8 CKACK|F9 ACK1|F10 EXIT"; 
    ELSEIF active AND ackmode = 2 THEN 
      PRINT "F1 JOG|F2 STOP |F3 RDY|F4 STAT|F5 DUMP|F6 EN|F7 CKSM|F8 CKACK|F9 ACK2|F10 EXIT"; 
    ELSEIF active = 0 AND ackmode = 0 THEN 
      PRINT "F1 JOG|F2 STOP|F3 RDY|F4 STAT|F5 DUMP|F6 DIS|F7 CKSM|F8 CKACK|F9 ACK0|F10 EXIT"; 
    ELSEIF active = 0 AND ackmode = 1 THEN 
      PRINT "F1 JOG|F2 STOP|F3 RDY|F4 STAT|F5 DUMP|F6 DIS|F7 CKSM|F8 CKACK|F9 ACK1|F10 EXIT"; 
   ELSEIF active = 0 AND ackmode = 2 THEN
      PRINT "F1 JOG|F2 STOP|F3 RDY|F4 STAT|F5 DUMP|F6 DIS|F7 CKSM|F8 CKACK|F9 ACK2|F10 EXIT"; 
  END IF 
  COLOR NFOR, NBAK 
  LOCATE 24, 1 
  PRINT "** Communications Port Open **" 
  IF ackmode = 2 THEN 
    PRINT 
    PRINT "<ack>-->"; 
  ELSE 
    PutStringFast Cr$ 
  END IF 
REM ** MAIN LOOP STARTS HERE ** 
MAIN: 
  IF LOC(1) = 0 GOTO MLOOP 'IS COM BUFFER EMPTY ? 
  A$ = INPUT$(1, #1) ' If NO, THEN GO CHECK THE KEYBOARD 
 A = ASC(A<sup>5</sup>) IF A > 31 THEN 
    PRINT A$; 
  ELSE 
    SELECT CASE A 
    CASE 13 '<cr> ? 
      LOCATE , 1, 1 
    CASE 10 '<lf> ? 
      PRINT 
    CASE 8 '<bs ?
     IF POS(1) > 1 THEN
 LOCATE , POS(1) - 1 
 PRINT " "; 
        LOCATE , POS(1) - 1 
      END IF 
    CASE 6 '<ack> ?
      PRINT "<ack>"; 
    CASE 7 '<bel> ?
      PRINT BL$; 
     CASE 21 '<nak> ? 
      PRINT "<nak>"; 
    END SELECT 
  END IF 
MT. OOP O$ = INKEY$: IF O$ = "" THEN GOTO MAIN 'ARE ANY KEYS PRESSED? 
 K = ASC(MID$(O$, 1, 1)) TF NO, THEN GO CHECK THE SERIAL PORT
  IF K = 0 THEN 
    SELECT CASE ASC(MID$(O$, 2, 1)) 
     CASE 45 
      CLOSE : END
```

```
 CASE 59 '<F1> 
 'EXECUTES THE JOG COMMAND AT THE USER'S DISCRETION. DEFAULT IS J 100 
   GetAckmode ackmode, NoComp, 0 
  LINE INPUT "Please enter 'J <How fast?> <How long in ms>' (<cr>='J 100'): "; speed$
  IF ackmode = 2 AND speed$ = "" THEN<br>speed$ = "J 100FB" 'ADDS THE
                          ADDS THE CORRECT CHECKSUM
  ELSEIF ackmode = 1 AND speed$ = " " OR <i>ackmode</i> = 0 <i>AND</i> <i>speed$ = " " THEN</i>speed$ = "J 100"ELSEIF ackmode = 2 THEN
      IF LEN(speed$) <> 0 THEN 'ALLOWS THE CORRECT CHECKSUM<br>FOR x = 1 TO LEN(speed$) 'TO BE ADDED TO THE USER ENTRY
                                     THE THE THE USER ENTRY
           D& = D& + ASC(MID$(speed$, x, 1)) NEXT 
             y$ = "0000h" 
            z\overline{S} = HEX\overline{S} (D&)
            MID$(y$, 5 - LEN(z$), LEN(z$)) = z$YY\ = MID\(HEX\(D&), LEN(HEX\(D&)) - 1)
            speed$ = speed$ + YY$ END IF 
   END IF 
   PutCommand speed$, NoComp, 1 
     IF ackmode <> 2 THEN 
       PutStringFast Cr$ 
     ELSE 
       PRINT 
      PRINT "<ack>-->";
     END IF 
CASE 60 1 < F2 > 'STOPS THE CURRENT EXECUTION OF A COMMAND, WHILE LEAVING THE DRIVE ENABLED 
   GetAckmode ackmode, NoComp, 0 
     IF ackmode = 2 THEN 
       PutCommand "STOP46", NoComp, 1 
       PRINT 
      PRINT "<ack>-->";
     ELSE 
       PutCommand "STOP", NoComp, 1 
       PutStringFast Cr$ 
     END IF 
 CASE 61 '<F3> 
 'THIS FUNCTION KEY RETURNS THE VALUE OF THREE IMPORTANT VARIABLES INDICATING DRIVE STATUS 
 GetReady ready, NoComp, 1 
  NoComp1 = NoComp 
 GetActive active, NoComp, 0 
 IF NoComp1 = 0 AND NoComp = 0 THEN 
 PRINT "ACTIVE="; active; " READY="; ready; " REMOTE=";
  GetRemote remote, NoComp, 0 
  PRINT remote 
 END IF 
 IF ackmode = 2 THEN 
   PRINT 
  PRINT "<ack>-->"; 
 ELSE 
 PutStringFast Cr$ 
 END IF 
 CASE 62 '<F4> 
 'THIS FUNCTION KEY EXECUTES AND DISPLAYS THE STATUS VALUES 
   GetAckmode ackmode, NoComp, 0 
   IF ackmode = 2 THEN 
     Cmnd$ = "STATUSE4" 
   ELSE 
     Cmnd$ = "STATUS" 
   END IF 
   PutGetCommand Cmnd$, Data$, NoComp, 1 
   PRINT Data$ 
   IF ackmode = 2 THEN
```

```
Document Number: P-SS-001-11Rev 4 Document Number (ASU004H)
Revised 11/20/2003 www.DanaherMotion.com
```

```
 PRINT 
       PRINT "<ack>-->";
      ELSE 
        PutStringFast Cr$ 
      END IF 
    CASE 63 '<F5> 
     'THIS FUNCTION KEY EXECUTES THE DUMP COMMAND SHOWING THE USER THE EFFECTS OF 
     'MULTIPLE LINE OUTPUT 
      IF ackmode <> 2 THEN 
        PutGetMultipleCommand "DUMP", Data$, NoComp, 1 
        PRINT Data$ 
        PutStringFast Cr$ 
      ELSE 
        PutGetMultipleCommand "DUMP36", Data$, NoComp, 1 
        PRINT Data$ 
        PRINT 
        PRINT "<ack>-->"; 
      END IF 
    CASE 64 '<F6> 
    'THIS FUNCTION KEY TOGGLES THE DRIVE BETWEEN ENABLED AND DISABLED 
      GetReady ready, NoComp, 0 
      GetRemote remote, NoComp, 0 
      IF NoComp = 0 THEN 
        IF remote = 0 THEN 'REMOTE=0 SO SWITCH WILL NOT ALLOW DRIVE TO TOGGLE 
           PRINT "The Remote Switch is set to Disable and will not allow the Drive to toggle." 
          PRINT "Please switch it to Enable" 
       ELSEIF ready = 1 AND remote = 1 THEN
          GetAckmode ackmode, NoComp, 0 
           IF ackmode = 2 THEN 
 PutCommand "DISE0", NoComp, 1 'Command w/ CheckSum 
 ELSE PutCommand "DIS", NoComp, 1 
          END IF 
          PRINT "THE DRIVE IS NOW DISABLED" 
          DisplayBar NoComp, 0 
        ELSEIF ready = 0 AND remote = 1 THEN 
           GetAckmode ackmode, NoComp, 0 
          IF ackmode = 2 THEN 
            PutCommand "EN93", NoComp, 0 'Command w/ CheckSum 
           ELSE PutCommand "EN", NoComp, 0 
          END IF 
          PRINT "THE DRIVE IS NOW ENABLED" 
          DisplayBar NoComp, 0 
        END IF 
      END IF 
      IF ackmode = 2 THEN 
        PRINT 
        PRINT "<ack>-->"; 
      ELSE 
        PutStringFast Cr$ 
      END IF 
    CASE 65 '<F7> 
    'CHECKSUM: USED MAINLY WITH ACKMODE=2. THIS FUNCTION ALLOWS THE USER TO ENTER A STRING 
    'OF INPUT THAT THE FOLLOWING CODE AUTOMATICALLY EVALUATES AND COMPUTES THE CHECKSUM 
   D&= 0 PRINT 
    LINE INPUT "Enter the string to Checksum: "; x$ 
     IF LEN(x\text{S}) <> 0 THEN
       FOR x = 1 TO LEN(x\hat{y})
         D& = D& + ASC(MID$(x$, x, 1)) NEXT 
          PRINT 
          PRINT "The String is: ";
           COLOR RFOR, RBAK 
           PRINT x$; 
          COLOR NFOR, NBAK
```

```
Document Number: P-SS-001-11Rev 4 Document Number (ASU004H)
Revised 11/20/2003 www.DanaherMotion.com
```
**PRINT**  $y\$  = "0000h"  $Z\hat{S}$  = HEX $\hat{S}$  (D&)  $MID\xi(y\xi, 5 - LEN(z\xi), LEN(z\xi)) = z\xi$ PRINT "The Total Checksum is: "; y\$ PRINT "The " +  $PROD$$  + " Checksum is:  $\blacksquare$  $YY\$  = MID\$ (HEX\$ (D&), LEN (HEX\$ (D&)) - 1) COLOR RFOR, RBAK PRINT YY\$; COLOR NFOR, NBAK PRINT PRINT "Enter this string:  $\mathbb{R}^n$  ; COLOR RFOR, RBAK PRINT x\$ + YY\$; COLOR NFOR, NBAK **PRINT** PRINT PRINT "Press <Enter> to send the command or press <Esc> to abort." **PRINT** PRINT  $" -- -"$ ;  $REC = 1$  $REG = x$ + YY$$ PutStringFast REC\$ **ELSE** PutStringFast Cr\$ END IF CASE 66  $I$   $\leq$  FR $\geq$ 'THIS FUNCTION KEY DISPLAYS THE CURRENT ACKMODE STATE OF THE DRIVE GetAckmode ackmode, NoComp, 0 PRINT "ACKMODE =  $"$ ; ackmode IF  $ackmode = 2$  THEN PRINT PRINT  $"---$ ";ELSE. PutStringFast Cr\$ END IF CASE 67  $' < F9>$ 'THIS FUNCTION KEY TOGGLES BETWEEN THE ACKMODE STATES GetAckmode ackmode, NoComp, 0 IF ackmode =  $0$  THEN PutCommand "Ackmode = 1", NoComp, 1 DisplayBar NoComp, 0 PutStringFast Cr\$ ELSEIF ackmode = 1 THEN PutCommand "Ackmode = 2", NoComp, 1 DisplayBar NoComp, 0 PRINT PRINT  $"---$ ";**ELSE** PutAckCommand "ackmode = 081", NoComp, 0 DisplayBar NoComp, 0 PutStringFast Cr\$ END IF CASE 68  $1 < F10 >$ 'THIS FUNCTION KEY EXITS BOTH THE COMMUNICATIONS PORT AND THE PROGRAM CLOSE : END END SELECT IF K > 31 OR K = 8 OR K = 13 OR K = 22 OR K = 24 THEN PRINT  $#1, OS;$ ELSEIF  $K = 27$  THEN PRINT #1, O\$;  $AS = INPUT$ (LOC(1), 1)$  $A\hat{S} = "$  $D! = TIMER + .5$ WHILE D! > TIMER: WEND

```
PRINT #1, Cr$;
    END IF
   GOTO MAIN
RECOVER:
   RESUME
'* This routine turns a Text string with unprintable or unviewable
\mathbf{r} *
    characters into an output text string that is printable or viewable.
\overline{1} *
\mathbf{1} \starCAscii (TEXTINȘ, TEXTOUTȘ)
\overline{1} *
       TEXTIN$ = Input text string to parse.
\overline{1} *
        TEXTOUT$ = Output text string to parse.
\overline{1} *
            - an empty sting returns <Empty>.
\mathbf{r}- a string that does not have any unprintable characters
\mathbf{1} *
               returns the origional string unchanged.
******************************
                                _<br>* * * * * * * * * * * *
                                                             *****************
SUB CAscii (Textin$, Textout$)
 IF LEN (Textin<math>\xi</math>) = 0 THENTextout$ = " < Empty>"
 ELSE
   Textout$ = ""FOR x = 1 TO LEN (Textins)
     y\ = (MID$ (Textin$, x, 1))
     y = ASC(y$)IF y < 32 THEN<br>IF y = 7 THEN
         Textout$ = Textout$ + "<Bell>"
        ELSEIF y = 8 THEN
         Textout$ = Textout$ + "<BS>"
        ELSEIF y = 9 THEN
          Textout$ = Textout$ + "<HT>"
        ELSEIF y = 10 THEN
         Textout$ = Textout$ + "<LF>"
        ELSEIF y = 11 THEN
         Textout$ = Textout$ + "<VT>"
        ELSEIF y = 12 THEN
         Textout$ = Textout$ + "<FF>"
        ELSEIF y = 13 THEN
         Textout$ = Textout$ + "<CR>"
        ELSEIF y = 27 THEN
          Textout$ = Textout$ + "<Esc>"
        ELSE
         Textout$ = Textout$ + "<" + MID$ (STR$(y), 2) + ">"
        END TF
      ELSE
       Textout$ = Textout$ + y$
     END IF
   NEXT x
 END IF
END SUB
\rightarrowThis routine displays the correct function bar on the terminal screen.
\mathbf{1} *
   DisplayBar (NoComp%, Pmsg%)
\mathbf{r} *
\mathbf{r} *
     NoComp% = Not-Complete flag:
\overline{1}- If 0 then Command was received, echoed, and prompted.
\overline{1} *
       - If 1 then The routine timed out.
\pm \star- If 2 then Not enough echo characters were received before timeout.
1 +- If 3 then Echo & Command mismatch.
\overline{1} *
       - If 4 then An Error Message was received.
\overline{1}Pmsq\frac{1}{6} = Print Message if equal to 1.
SUB DisplayBar (NoComp%, Pmsg%)
NFOR = 15NBAK = 1RFOR = 0RRAK = 7
```

```
GetActive act, NoComp, 1 
GetAckmode ackmode, NoComp, 0 
COLOR RFOR, RBAK 
y = CSRLIN 
x = POS(x)LOCATE 25, 1 
IF act = 1 AND ackmode = 0 THEN
  PRINT " F1 JOG|F2 STOP |F3 RDY|F4 STAT|F5 DUMP| F6 EN|F7 CKSM|F8 CKACK|F9 ACK0|F10 EXIT"; 
ELSEIF act = 1 AND ackmode = 1 THEN
  PRINT " F1 JOG|F2 STOP |F3 RDY|F4 STAT|F5 DUMP| F6 EN|F7 CKSM|F8 CKACK|F9 ACK1|F10 EXIT"; 
ELSEIF act = 1 AND ackmode = 2 THEN
  PRINT " F1 JOG|F2 STOP |F3 RDY|F4 STAT|F5 DUMP| F6 EN|F7 CKSM|F8 CKACK|F9 ACK2|F10 EXIT"; 
ELSEIF act = 0 AND ackmode = 0 THEN
  PRINT " F1 JOG|F2 STOP|F3 RDY|F4 STAT|F5 DUMP| F6 DIS|F7 CKSM|F8 CKACK|F9 ACK0|F10 EXIT"; 
ELSEIF act = 0 AND ackmode = 1 THEN
   PRINT " F1 JOG|F2 STOP|F3 RDY|F4 STAT|F5 DUMP| F6 DIS|F7 CKSM|F8 CKACK|F9 ACK1|F10 EXIT"; 
ELSEIF act = 0 AND ackmode = 2 THEN
  PRINT " F1 JOG|F2 STOP|F3 RDY|F4 STAT|F5 DUMP| F6 DIS|F7 CKSM|F8 CKACK|F9 ACK2|F10 EXIT"; 
END IF 
COLOR NFOR, NBAK 
LOCATE y, x 
END SUB 
'**************************************************************************** 
   This routine gets the SERVOSTAR drive ACKMODE status.
'* The ACKMODE status indicates if the drive is in Ackmodes 0,1, or 2. 
'* It waits for the echo and for the system prompt. 
   GetAckmode (Active%, NoComp%, Pmsg%)
'* Active% = SERVOSTAR®
 drive ACKMODE status. 
'* NoComp% = Not-Complete flag: 
       - If 0 then Command was received, echoed, and prompted.
'* - If 1 then The routine timed out. 
       - If 2 then Not enough echo characters were received before timeout.
'* - If 3 then Echo & Command mismatch. 
'* - If 4 then An Error Message was received. 
     Pmsg% = Print Message if equal to 1.
'**************************************************************************** 
SUB GetAckmode (active%, NoComp%, Pmsg%) 
 BL$ = CHR$ (7)LF$ = CHR$(10)Cr\ = CHR\(13)Cmnd\ = "ACKMODE" + CHR\(13)
   Msg$ = "GetAckMode-Cmnd=ACKMODE" 
   PutStringWait Cmnd$, Msg$, 2, NoComp, Pmsg% 
   IF NoComp = 0 THEN 
      GetEcho Cmnd$, Msg$, Echo$, 4, NoComp, Pmsg% 'ENSURES CORRECT ECHO WAS 
     IF NoComp = 0 THEN 'RECEIVED
      'RECEIVES ACKMODE STATUS 
        Timeout = 4 
      Data$ = "" TOut! = TIMER + Timeout 
        WHILE TOut! > TIMER 
          IF LOC(1) THEN 
           A\ = INPUT\ (1, #1)IF A$ >= " " OR A$ = BL$ THEN Data$ = Data$ + A$ 'ADDS CHARACTERS TO STRING<br>IF A$ = LF$ THEN = 'CHECK FOR -->
             IF A\hat{s} = LF$ THEN
                x = INSTR(1, Data$, BL$) 'CHARACTER POS OF BELL 
                     'TEST FOR BELL CHARACTER, INDICATING AN ERROR MESSAGE 
                         IF x AND INSTR(1, Data$, "ERR 22") THEN 
                IF Pmsg THEN 
                  PRINT Msg$ 
                  PRINT "** Getdata - Error #4 - Error Message Received **" 
                  PRINT "DATA="; Data$ 
                END IF 
                NoComp = 4 'Error message received. 
                GOTO ContAck
```

```
 END IF 
              NoComp = 0 
              GOTO ContAck 
            END IF 
          END IF 
        WEND 
        NoComp = 1 'Time Out, No data at all. 
       IF Pmsg THEN PRINT "** GetData - Error #1 - Time Out, No Data Received **"<br>: IF NoComp = 0 OR NoComp = 4 THEN 'IF NOCOMP=4, THEN ERROR WAS
ContAck: IF NoComp = 0 OR NoComp = 4 THEN
            IF INSTR(1, Data$, "ERR 22") THEN 'RECEIVED, A CHECKSUM ERROR 
                                            'INDICATING ACKMODE=2
            ELSE 
              active = VAL(Data$) 
            END IF 
          END IF 
        END IF 
       END IF 
       IF NoComp = 0 THEN 
         GetPrompt Msg$, NoComp1, Pmsg 
           IF NoComp = 0 THEN NoComp = NoComp1 
           END IF 
       END IF 
     END IF 
END SUB 
'**************************************************************************** 
'* This routine gets the SERVOSTAR drive ACTIVE status flag. 
'* The ACTIVE flag indicates if the drive is Enabled ("EN") and if 
'* the drive REMOTE ENABLE is On. 
'* It returns either a 0 or a 1. 
'* It waits for the echo and for the system prompt. 
'* GetActive (active%, NoComp%, Pmsg%) 
      Active = SERVOSTAR drive ACTIVE Flag (0 or 1).
'* NoComp% = Not-Complete flag: 
'* - If 0 then Command was received, echoed, and prompted. 
'* - If 1 then The routine timed out. 
        - If 2 then Not enough echo characters were received before timeout.
'* - If 3 then Echo & Command mismatch. 
'* - If 4 then An Error Message was received. 
     Pmsg% = Print Message if equal to 1.
'**************************************************************************** 
SUB GetActive (active%, NoComp%, Pmsg%) 
    active = 0 GetAckmode ackmode, NoComp, 0 
   IF ackmode = 2 THEN 
   Cmnd\ = "ACTIVEBC" + CHR$(13)
   ELSE 
    Cmnd\ = "ACTIVE" + CHR$(13)
   END IF 
   Msg$ = "GetActive-Cmnd=ACTIVE" 
   PutStringWait Cmnd$, Msg$, 2, NoComp, 1 
   IF NoComp = 0 THEN 
     GetEcho Cmnd$, Msg$, Echo$, 4, NoComp, 1 'ENSURES CORRECT ECHO WAS 
     IF NoComp = 0 THEN 'RECIEVED 
       GetData Data$, Msg$, 2, NoComp, 1 
      IF NoComp = 0 THEN<br>active = VAL(Data$)
                                           'ASSIGNS VALUE OF ACTIVE FLAG
       END IF 
     END IF 
   END IF 
   IF NoComp = 0 OR NoComp > 2 THEN 
   GetPrompt Msg$, NoComp1, 1 
     IF NoComp = 0 THEN NoComp = NoComp1 
     END IF 
   END IF 
END SUB
```

```
\mathbf{1} \starThis routine gets Data from the SERVOSTAR up to the first <lf>.
\mathbf{r} *
\mathbf{r}GetData (Data$, TimeOut%, NoComp%, Pmsq%)
\overline{1}DataS
             = Data from the Com Port in String format.
     TimeOut% = Total time to wait for string in Seconds.
\mathbf{r} *
1 +NoComp% = Not-Complete flaq:
\mathbf{r} *
       - If 0 then Data was received.
\mathbf{r}- If 1 then the routine timed out.
\mathbf{r}- If 4 then an Error Message was received.
\mathbf{r} *
               Data$ contains the error message on return.
\mathbf{r} *
     Pmsa%
            = Print Message if equal to 1.
SUB GetData (Data$, Msg$, Timeout%, NoComp%, Pmsg%)
 BL$ = CHR$ (7)LF$ = CHR$(10)Cr\ = CHR\ (13)
 Data$ = ""TOut! = TIMER + TimeoutWHILE TOut! > TIMER
   IF LOC(1) THEN
     A\ = INPUT$(1, #1)IF A$ >= " " OR A$ = BL$ THEN Data$ = Data$ + A$ 'ADDS CHARACTERS TO STRING
                                 ' CHECK FOR -->
          IF A\ = LF\ THEN
             x = INSTR(1, Data\, BL$)
                                                 'CHARACTER POS OF BELL
                'TEST FOR BELL CHARACTER, INDICATING AN ERROR MESSAGE
             IF X THEN
               TOut! = TIMER + Timeout
               WHILE (TOut! > TIMER) AND (INSTR(1, Data$, "->") = 0)
                 IF LOC(1) THEN Data$ = Data$ + INPUT$(LOC(1), #1)
               WEND
                 IF Pmsq THEN
                  PRINT Msq$
                   PRINT "** Getdata - Error #4 - Error Message Received **"
                   PRINT "DATA="; Data$
                 END TF
             NoComp = 4 'Error message received.
             EXIT SUB
         END IFNoComp = 0EXIT SUB
     END IF
   END IF
 WEND
               'Time Out, No data at all.
 NoComp = 1IF Pmsq THEN PRINT "** GetData - Error #1 - Time Out, No Data Received **"
END SUR
          *********
\mathbf{1} \starThis routine Gets Echo from the SERVOSTAR and compare it to the Command.
\overline{1} *
\overline{1} *
   GetEcho (Cmnd$, Echo$, Msg$, TimeOut%, NoComp, Pmsg%)
\mathbf{r} *
     Cmnd$
              = Command String to check echo against.
\mathbf{r} *
     EchoS
              = Echo String received.
\mathbf{r}= Message in case of Error; Helps keep track of where during
     Msg$
\overline{1} *
                execution
\mathbf{r}TimeOut% = Total time to wait for string in Seconds.
1 +NoComp = Not-Complete flaq:
\overline{1} *
       - If 0 then the Echo matched the Cmnd$ String.
\pm \star- If 1 then The routine timed out.
\overline{1} *
       - If 2 then Not enough echo characters were received before timeout.
\overline{1} *
       - If 3 then Echo & Command mismatch.
\mathbf{r} *
       - If 4 then An Error Message was received.
\mathbf{r}Echo$ contains the error message on return.
\mathbf{r}Pmsg%
               = Print Message if equal to 1.
```

```
'**************************************************************************** 
SUB GetEcho (Cmnd$, Echo$, Msg$, Timeout%, NoComp%, Pmsg%) 
 BL$ = CHR$ (7)LF$ = CHR$(10)Cr\ = CHR\ (13)
  Echo$ = "" TOut! = TIMER + Timeout 
 \texttt{NumChar} = \texttt{LEN}(\texttt{Cmnd\$}) + 1 \qquad \text{'}(\texttt{Cmnd\$+<} \texttt{Lf})WHILE LOC(1) < NumChar AND TOut! > TIMER: WEND
    IF LOC(1) = 0 THEN<br>NoComp = 1
                      'Time Out, No echo at all.
       IF Pmsg THEN 
         PRINT Msg$ 
         PRINT "** GetEcho - Error #1 - Time Out, No Echo **" 
       END IF 
      EXIT SUB
       ELSEIF LOC(1) < NumChar THEN 
         NoComp = 2 'Not enough echo characters. 
         IF Pmsg THEN 
           PRINT Msg$ 
           PRINT "** GetEcho - Error #2 - Not Enough Echo Characters **" 
       END IF 
       EXIT SUB 
     ELSE 
      NoComp = 0 
     END IF 
    Echo$ = INPUT$ (NumChar, #1) IF Echo$ <> Cmnd$ + LF$ THEN 
       NoComp = 3 'Echo & Command mismatch. 
       IF Pmsg THEN 
         PRINT Msg$ 
         PRINT "** GetEcho - Error #3 - Echo & Command Did Not Match **" 
       END IF 
      WHILE (TOut! > TIMER) AND (INSTR(1, Echo; "->") = 0): WEND
      IF LOC(1) THEN Echo$ = Echo$ + INPUT$ (LOC(1), #1)x = INSTR(1, Echo$, BL$) IF x THEN 'test for Bell character 
         WHILE (TOut! > TIMER) AND (INSTR(1, Echo$, "->") = 0): WEND 
        IF LOC(1) THEN Echo\frac{1}{7} = Echo\frac{1}{7} + INPUT\frac{1}{7}(LOC(1), #1)
          NoComp = 4 'Error message.
          y = INSTR(x, Echo$, Cr$) - xIF y \ge 0 THEN Echo$ = MID$(Echo$, x, y)
 IF Pmsg THEN 
               PRINT Msg$ 
               PRINT "** GetEcho - Error #4 - Error Message Received **" 
               PRINT Echo$ 
             END IF 
         END IF 
     END IF 
END SUB 
'**************************************************************************** 
   This routine Gets the Value of a User Flag from the SERVOSTAR.
'* 
'* GetFlag (Flag%, Value%, NoComp%, Pmsg%) 
'* Flag s = Flag number to get the value of (0-50).<br>'* Value s = Value of User Flag (0 \text{ or } 1).
'* Value% = Value of User Flag (0 or 1). 
'* NoComp% = Not-Complete flag: 
       - If 0 then Data was received.
'* - If 1 then the routine timed out. 
'* - If 2 then Not enough echo characters were received before timeout. 
'* - If 3 then Echo & Command mismatch. 
'* - If 4 then An Error Message was received. 
'* - If 10 then User Flag Number too Big. 
        - If 11 then User Flag Number too Small.
'* - If 12 then Flag Value out of bounds - too Big. 
'* - If 13 then Flag Value out of bounds - too Small. 
      Pmsg = Print Message if equal to 1.
```
'\*\*\*\*\*\*\*\*\*\*\*\*\*\*\*\*\*\*\*\*\*\*\*\*\*\*\*\*\*\*\*\*\*\*\*\*\*\*\*\*\*\*\*\*\*\*\*\*\*\*\*\*\*\*\*\*\*\*\*\*\*\*\*\*\*\*\*\*\*\*\*\*\*\*\*\* SUB GetFlag (flag%, Value%, NoComp%, Pmsg%) Value = 0 Msg\$ = "GetFlag - Command=" IF flag > 50 THEN  $NoComp = 10$  PRINT Msg\$ IF Pmsg THEN PRINT "\*\* GetFlag - Error #10 - User Flag Number too Big \*\*" EXIT SUB ELSEIF flag < 0 THEN NoComp = 11 PRINT Msg\$ IF Pmsg THEN PRINT "\*\* GetFlag - Error #11 - User Flag Number too Small \*\*" EXIT SUB END IF IF Value > 1 THEN  $NoComp = 12$  PRINT Msg\$ IF Pmsg THEN PRINT "\*\* GetFlag - Error #12 - Flag Value out of bounds - too Big \*\*" EXIT SUB ELSEIF Value < 0 THEN  $NoComp = 13$  PRINT Msg\$ IF Pmsg THEN PRINT "\*\* GetFlag - Error #13 - Flag Value out of bounds - too Small \*\*" EXIT SUB END IF  $Cmnd\$  = "XS" + MID\$(STR\$(flag), 2) + "[1]" + CHR\$(13) PutStringWait Cmnd\$, Msg\$, 2, NoComp, Pmsg IF NoComp = 0 THEN GetEcho Cmnd\$, Echo\$, Msg\$, 4, NoComp, Pmsg IF NoComp = 0 THEN GetData Data\$, Msg\$, 2, NoComp, Pmsg IF NoComp = 0 THEN Value = VAL(Data\$) ELSE Value = 0 END IF END IF END IF IF NoComp = 0 OR NoComp > 2 THEN GetPrompt Msg\$, NoComp1, Pmsg IF NoComp = 0 THEN NoComp = NoComp1 END IF END SUB '\*\*\*\*\*\*\*\*\*\*\*\*\*\*\*\*\*\*\*\*\*\*\*\*\*\*\*\*\*\*\*\*\*\*\*\*\*\*\*\*\*\*\*\*\*\*\*\*\*\*\*\*\*\*\*\*\*\*\*\*\*\*\*\*\*\*\*\*\*\*\*\*\*\*\*\*\*\* '\* This routine receives all data until a SERVOSTAR Prompt or until a timeout '\* of 4 seconds of trying. '\* '\* GetPrompt (Msg\$, NoComp%, Pmsg%) '\* Msg\$ = Message in case of Error; Helps keep track of where during <sup>1\*</sup> execution<br>
NoComp<sup>2</sup> - Not-Comple NoComp% = Not-Complete flag: '\* - If 0 then the Prompt was received. '\* - If 1 then the Routine timed out. '\* - If 4 then an Error Message was received. = Print Message if equal to 1. '\*\*\*\*\*\*\*\*\*\*\*\*\*\*\*\*\*\*\*\*\*\*\*\*\*\*\*\*\*\*\*\*\*\*\*\*\*\*\*\*\*\*\*\*\*\*\*\*\*\*\*\*\*\*\*\*\*\*\*\*\*\*\*\*\*\*\*\*\*\*\*\*\*\*\*\*\*\* SUB GetPrompt (Msg\$, NoComp%, Pmsg%)  $BL$ = CHR$ (7)$  $LF$ = CHR$(10)$  $Cr\$  =  $CHR\$  $(13)$  Timeout = 4 TOut! = TIMER + Timeout  $NoComp = 0$  $x\hat{S}$  = "" WHILE  $(INSTR(1, x$, "->") = 0)$ IF LOC(1) THEN  $x\zeta = x\zeta + INPUT\zeta (LOC(1), #1)$ 

```
 IF TIMER > TOut! THEN 
       NoComp = 1 'Time Out 
       IF Pmsg THEN 
         PRINT Msg$ 
         PRINT "** GetPrompt - Error #1 - Time Out, No Echo **" 
       END IF 
       EXIT SUB 
     END IF 
  WEND
  x = INSTR(1, x\zeta, BL\zeta)<br>IF x THEN
                                'test for Bell character
    IF LOC(1) THEN x\dot{S} = x\dot{S} + INPUT\dot{S} (LOC(1), #1) NoComp = 4 'Error message. 
       IF Pmsg THEN 
         PRINT Msg$ 
         PRINT "** GetPrompt - Error #4 - Error Message Received **" 
        y = INSTR(x, x\, Cr\) - x
        IF y \ge 0 THEN PRINT MID$ (x \xi, x, y) END IF 
     END IF 
END SUB
'**************************************************************************** 
'* This routine gets the SERVOSTAR drive READY status flag. 
'* The READY flag indicates if the drive is Enabled ("EN"). 
   It returns either a 0 or a 1.
'* It waits for the echo and for the system prompt. 
'* 
* GetEnable (ready%, NoComp%, Pmsg%)<br>'* Peady& - SEPVOSTAP<sup>®</sup> drive PEAL
'* Ready% = SERVOSTAR®
 drive READY Flag (0 or 1). 
'* NoComp% = Not-Complete flag: 
      - If 0 then Command was received, echoed, and prompted.
'* - If 1 then The routine timed out. 
       - If 2 then Not enough echo characters were received before timeout.
'* - If 3 then Echo & Command mismatch. 
'* - If 4 then An Error Message was received. 
     Pmsg% = Print Message if equal to 1.
'**************************************************************************** 
SUB GetReady (ready%, NoComp%, Pmsg%) 
  ready = 0 
  Msg$ = "GetReady - Command=Ready" 
  GetAckmode ackmode, NoComp, 0 
   IF ackmode = 2 THEN 
    Cmnd\ = "READY75" + CHR\ (13)
  ELSE Cmnd\zeta = "READY" + CHR\zeta(13)
  END IF 
   PutStringWait Cmnd$, Msg$, 2, NoComp, Pmsg 
   IF NoComp = 0 THEN 
     GetEcho Cmnd$, Echo$, Msg$, 4, NoComp, Pmsg 
     IF NoComp = 0 THEN 
       Msg$ = "GetReady-Cmnd=READY" 
       GetData Data$, Msg$, 2, NoComp, Pmsg 
       IF NoComp = 0 THEN 
       ready = VAL(Data$) 
       END IF 
    END IF 
   END IF 
   IF NoComp = 0 OR NoComp > 2 THEN 
     GetPrompt Msg$, NoComp1, Pmsg 
       IF NoComp = 0 THEN NoComp = NoComp1 
  END IF 
END SUB
'**************************************************************************** 
'* This routine gets the SERVOSTAR drive REMOTE status flag. 
'* The REMOTE flag indicates if the drive is Enabled ("EN") by the Remote 
        switch.
'* It returns either a 0 or a 1. 
'* It waits for the echo and for the system prompt.
```
Document Number: P-SS-001-11Rev 4 **Document Number (ASU004H)** Revised 11/20/2003 www.DanaherMotion.com

```
\overline{1}'* GetRemote (remote%, NoComp%, Pmsg%)
    Remote% = SERVOSTAR<sup>®</sup> drive REMOTE Flag (0 or 1).
\mathbf{r}\blacksquare \starNoComp% = Not-Complete flag:
\rightarrow- If 0 then Command was received, echoed, and prompted.
\pm \star- If 1 then The routine timed out.
\mathbf{1} *
       - If 2 then Not enough echo characters were received before timeout.
\mathbf{r} \star- If 3 then Echo & Command mismatch.
\mathbf{r} \star- If 4 then An Error Message was received.
+Pmsq%
             = Print Message if equal to 1.
*****************************
SUB GetRemote (remote%, NoComp%, Pmsg%)
 ready = 0Msg$ = "GetRemote-Cmnd=REMOTE"
 GetAckmode ackmode, NoComp, Pmsq
 IF ackmode = 2 THEN
   Cmnd\ = "REMOTECC" + CHR$ (13)
 ELSE Cmnd$ = "REMOTE" + CHR$(13)
 END IF
 PutStringWait Cmnd$, Msg$, 2, NoComp, Pmsg
  IF NoComp = 0 THEN
   GetEcho Cmnd$, Echo$, Msg$, 4, NoComp, Pmsg
   IF NoComp = 0 THEN
     GetData Data$, Msg$, 2, NoComp, Pmsg
     IF NoComp = 0 THEN
       remote = VAL(Data$)END IF
   END IF
 END IF
  IF NoComp = 0 OR NoComp > 2 THEN
   GetPrompt Msg$, NoComp1, Pmsg
    IF NoComp = 0 THEN NoComp = NoComp1
 END IF
END SUB
** This routine Inputs an entire string of data until a <lf> character
\mathbf{1} \staris received. Control characters are stripped from the string.
\mathbf{1} *
\mathbf{r} \starLineInput (Data$, TimeOut%, NoComp%, Pmsg%)
\overline{1}= Data from the Com Port in String format.
    DataS
\rightarrowTimeOut% = Total time to wait for String in Seconds.
\mathbf{1} \starNoComp% = Not-Complete flaq:
1 +- If 0 then Data was received.
+- If 1 then the routine timed out.
\frac{1}{2}- If 2 then the routine received a "->" system prompt.
+Pmsg% = Print Message if equal to 1.
SUB LineInput (Data$, Timeout%, NoComp%, Pmsg%)
 LF\ = CHR\ (10)
 Cr\dot{S} = CHR\dot{S}(13)Data$ = ""TOut! = TIMER + TimeoutMsg$ = "LineInput - Command= "
 WHILE TOut! > TIMER
  IF LOC(1) THEN
   AS = INPUT$(1, #1)IF A$ >= " " THEN Data$ = Data$ + A$ 'ADD DATA TP CHARACTER STRING
     IF A$ = LF$ THEN
       NoComp = 0EXIT SUB
     ELSEIF INSTR(1, Data$, "->") THEN
       NoComp = 2EXIT SUB
     END IF
   END IF
  WEND
 NoComp = 1'Time Out, No echo at all.
```

```
IF Pmsg THEN
   PRINT Msq$
   PRINT "** Error #1 - Time Out, No Echo **"
 END IF
END SUB
'* This routine Puts a command to the SERVOSTAR. It waits for the echo and
'* the system prompt. It assumes you are in Ackmode = 2
\overline{1}\overline{1} *
   PutAckCommand (Cmnd$, NoComp%, Pmsg%)
\mathbf{r} *
            = Any SERVOSTAR command in a String format.
    Cmnd$
\mathbf{r} *
     A Carrage Return is automatically appended to the Cmnd$ string.
\mathbf{r}NoComp% = Not-Complete flag:
\overline{1}- If 0 then Command was received, echoed, and prompted.
\mathbf{r} *
       - If 1 then The routine timed out.
\mathbf{r} *
       - If 2 then Not enough echo characters were received before timeout.
\mathbf{r} *
       - If 3 then Echo & Command mismatch.
\mathbf{1} *
       - If 4 then An Error Message was received.
\mathbf{r}Pmsq\frac{2}{3} = Print Message if equal to 1.
SUB PutAckCommand (Cmnd$, NoComp%, Pmsq%)
 Cmnd\zeta = Cmnd\zeta + CHR\zeta(13)PutStringWait Cmnd$, Msg$, 2, NoComp, Pmsg
 IF NoComp = 0 THEN
   GetEcho Cmnd$, Echo$, Msg$, 4, NoComp, Pmsg
  END IF
  IF NoComp = 0 OR NoComp > 2 THEN
   GetPrompt Msg$, NoComp1, Pmsg
  IF NoComp = 0 THEN NoComp = NoComp1
 END TF
END SUB
\mathbf{1} \starThis routine Puts a command to the SERVOSTAR.
\overline{1}It waits for the echo and system prompt.
\mathbf{r} *
\mathbf{r} *
   PutCommand (Cmnd$, NoComp%, Pmsq%)
1 +Cmnd$
             = AnySERVOSTAR command in a String format.
\mathbf{r}A Carrage Return is automatically appended to the Cmnd$ string.
\mathbf{r}NoComp = Not-Complete flag:\mathbf{r} *
       - If 0 then Command was received, echoed, and prompted.
\mathbf{r} *
       - If 1 then The routine timed out.
\overline{1} *
       - If 2 then Not enough echo characters were received before timeout.
\mathbf{r}- If 3 then Echo & Command mismatch.
\mathbf{r}- If 4 then An Error Message was received.
"* Pmsg% = Print Message if equal to 1.
SUB PutCommand (Cmnd$, NoComp%, Pmsg%)
  Cmnd\ = Cmnd\ + CHR\ (13)
 Msg$ = "PutCommand - Command=" + Cmnd$
  PutStringWait Cmnd$, Msg$, 2, NoComp, Pmsg
  IF NoComp = 0 THEN
   GetEcho Cmnd$, Echo$, Msg$, 4, NoComp, Pmsg
 END IF
  IF NoComp = 0 OR NoComp > 2 THEN
   GetPrompt Msg$, NoComp1, Pmsg
  IF NoComp = 0 THEN NoComp = NoComp1
 END IF
END SUB
"* This routine Puts a command to the SERVOSTAR'
'* It returns data generated by the command.
+ +It waits for the echo and system prompt.
\mathbf{1}\mathbf{r}PutCommand (Cmnd$, Data$, NoComp%, Pmsg%)
\overline{1} *
     Cmnd$ = Any SERVOSTAR\degree command in a String format.
\mathbf{r}= Data generated by Cmnd$ in string format.
     Data$
```
Document Number: P-SS-001-11Rev 4 Revised 11/20/2003

```
\mathbf{1} \mathbf{+}NoComp% = Not-Complete flag:
\mathbf{r} *
       - If 0 then Command was received, echoed, and prompted.
\pm \star- If 1 then The routine timed out.
1 +- If 2 then Not enough echo characters were received before timeout.
\overline{1} *
       - If 3 then Echo & Command mismatch.
\overline{1}- If 4 then An Error Message was received.
\mathbf{r} *
     Pmsq%
            = Print Message if equal to 1.
*****************************
SUB PutGetCommand (Cmnd$, Data$, NoComp%, Pmsg%)
 Data$ = ""Cmnd\ = Cmnd\ + CHR\ (13)
  Msg\ = "PutGetCommand-Cmnd=" + Cmnd$
  PutStringWait Cmnd$, Msg$, 2, NoComp, Pmsg
  IF NoComp = 0 THEN
    GetEcho Cmnd$, Echo$, Msg$, 4, NoComp, Pmsg
      IF NoComp = 0 THEN
        GetData Data$, Msq$, 5, NoComp, Pmsq
        IF NoComp THEN
         Data$ = ""END IF
   END IF
 END IF
  IF NoComp = 0 OR NoComp > 2 THEN
   GetPrompt Msg$, NoComp1, Pmsg
  IF NoComp = 0 THEN NoComp = NoComp1
 END IF
END SUR
         *********
'* This routine Puts a command to the SERVOSTAR.
\mathbf{r}It returns the multiple line data generated by the command.
\overline{1}It waits for the echo and system prompt.
\overline{1}\mathbf{r} *
   PutGetMultipleCommand (Cmnd$, Data$, NoComp%, Pmsg%)
1 += Any SERVOSTAR command in a String format.
      CmndS\mathbf{r}= Data generated by Cmnd$ in string format.
     Data$
\overline{1} *
     NoComp% = Not-Complete flag:
\mathbf{r}- If 0 then Command was received, echoed, and prompted.
\mathbf{r} *
       - If 1 then The routine timed out.
\mathbf{r} *
       - If 2 then Not enough echo characters were received before timeout.
\mathbf{r}- If 3 then Echo & Command mismatch.
\mathbf{r}- If 4 then An Error Message was received.
\mathbf{1} \mathbf{+}= Print Message if equal to 1.
     Pmsa\**********************
SUB PutGetMultipleCommand (Cmnd$, Data$, NoComp%, Pmsg%)
  Cr\ = CHR\ (13)
 Msq$ = "PutGetMultipleCommand - Command= " + Cmnd$
 Data$ = ""Cmnd1\ = Cmnd\ + CHR\ (13)
  PutStringWait Cmnd1$, Msg$, 2, NoComp, 0
  IF NoComp = 0 THEN
    GetEcho Cmnd1$, Echo$, Msg$, 2, NoComp, 0
    IF NoComp = 0 THEN
Varrecl:
    LineInput Text$, 4, NoComp, 0
                                    'RECIEVES A FULL LINE OF DATA
      IF NoComp = 0 THEN
        Data$ = Data$ + Text$ + Cr$ 'ADD TO CHARACTER STRING
        GOTO Varrecl
                                    'GET NEXT LINE OF DATA
      ELSEIF NoComp = 2 THEN
       EXIT SUB
      END IF
      IF Pmsq THEN
        PRINT Msq$
        PRINT "** Error #1 - Time Out, No System Prompt **"
      END IF
    END IF
  END IF
END SUB
```

```
'* This routine Puts a String to the SERVOSTAR Fast.
'* This does not wait for the SERVOSTAR to echo anything. This is useful for
1 +when the drive is not expected to echo anything, such as while in
\overline{1} *
       MULTIDROP Mode or when ECHO=0.
\overline{1}'* PutStringWaitFast (Data$)
\mathbf{r} *
     Data$ = Any String data to send to the SERVOSTAR.
SUB PutStringFast (Data$)
   PRINT #1, Data$;
END SUB
'* This routine Puts a String to the SERVOSTAR.
\mathbf{1} \starEach character is sent to the SERVOSTAR one at a time and after each
\overline{1} *
       character is sent the routine waits for the echo back from the SERVOSTAR
\mathbf{r}before sending the next character to the SERVOSTAR.
'* All commands sent with this routine need to produce echo.
\mathbf{r} *
      i.e. MultiDrop axis select commands don't produce echo.
\mathbf{r}THe SERVOSTAR flag ECHO must be On.
\overline{1} *
"* PutStringWait (Data$, Msg$, CharDelay%, NoComp%, Pmsg%)
'* Data$
           = Any String data to send to the SERVOSTAR.
'* Msg$
           = Message in case of Error; Helps keep track of where during
\mathsf{I} \starexecution
** CharDelay% = Time to delay between character echos in seconds.
"* NoComp% = Not-Complete flag:
\overline{1} *
      - If 0 then Data was received.
\mathbf{r} *
       - If 1 then the routine timed out.
\mathbf{r}- If 2 then Not enough echo characters were received before timeout.
\overline{1}- If 3 then Echo & Command mismatch.
\overline{1}- If 4 then An Error Message was received.
'* Pmsq* = Print Message if equal to 1.
SUB PutStringWait (Data$, Msg$, CharDelay%, NoComp%, Pmsg%)
 FOR DataChar = 1 TO LEN (Data$)
   x = LOC(1)Delay! = TIMER + CharDelay
   PRINT #1, MID$ (Data$, DataChar, 1);
   WHILE x = LOC(1) AND Delay! > TIMER: WEND
     IF LOC(1) = x THENNoComp = 1IF Pmsg THEN
          PRINT Msq$
          PRINT "** PutStringWait - Error #1 - Data Echo Time Out **"
         END TF
         EXIT SUB
     END IF
   NEXT
   NoComp = 0END SUB
```